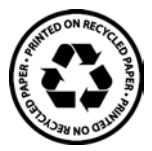

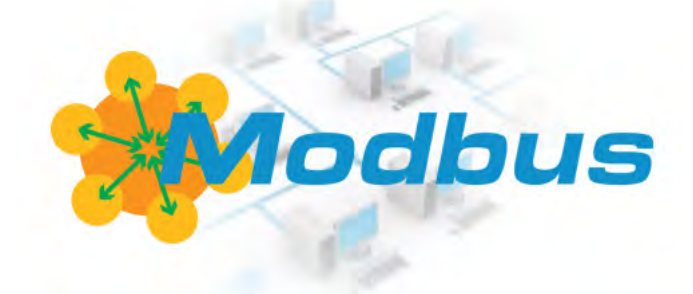

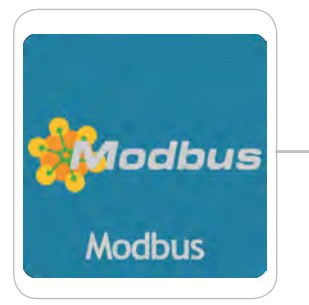

# **MODBUS MANUAL for NEXSTEP**

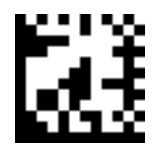

 $\epsilon$ 

R100624

#### $\epsilon$ NORME CE EC RULES(STANDARD EC) NORMAS DE LA CE

Direttiva Bassa Tensione Directiva Bassa Tensione<br>Low Voltage Directive<br>Directiva de baja tensión Directiva de baja tensión

Direttiva EMC Compatibilità Elettromagnetica EMC electromagnetic compatibility directive EMC directiva de compatibilidad electromagnética

**2014/30/UE**

 $\left\{ \right\}$ 

# GENERAL SAFETY INFORMATION

#### During an emergency of any nature within the environment where the pump group is installed, it is necessary to immediately turn off the power to the system and disconnect the instrument from the socket! Danger!

If particularly aggressive chemical materials are used, it is necessary to scrupulously follow the regulations regarding the use and storage of these substances!

If you install the instrument outside the European Community, comply with local safety regulations!

The manufacturer cannot be held responsible for damage to people or property caused by poor installation or incorrect use!

Attention! Install the instrument so that it is easily accessible whenever maintenance is required! Never obstruct the place where the instrument is located!

The instrument must be slaved to an external control system. In case of lack of water, the dosing must be stopped.

The assistance and maintenance of the instrument and all its accessories must always be carried out by qualified personnel!

Always empty and carefully wash pipes that have been used with particularly aggressive chemical materials! Wear the most suitable safety devices for the maintenance procedure!

Always carefully read the chemical characteristics of the product to be dosed!

All operations must be carried out when the instrument is not connected to the power supply!

# **The MODBUS protocol**

MODBUS is a serial communication protocol created in 1979 by MODICON (a company now part of the Schneider Electric group) to connect its programmable logic controllers (PLCs). AND

has become a de facto standard in industrial communication and is currently one of the most widespread connection protocols in the world among industrial electronic devices. The main reason for such a high use of MODBUS compared to other communication protocols is that this is an open and royalty-free protocol.

With the MODBUS protocol we define the format and mode of communication between a "master" that manages the system and one or more "slaves" that respond to queries from the master. Our pump is a "slave".

The device address (ID), data format, and communication baud rate can be set directly from the MODBUS Communication menu from the pumps.

MODBUS allows the connection of a master (e.g. a PC) and various "slaves" (e.g. measurement and control systems). Two versions are available: one for serial interface (RS-232 and RS-485) and one for ETHERNET.

# **The following operating modes can be distinguished for data transmission:**

- MODBUS TCP: ETHERNET TCP/IP communication based on the client/server model
- MODBUS RTU: asynchronous serial transmission via RS-232 or RS-485
- relatively rarely - MODBUS ASCII: similar to the RTU protocol except for a different data format used

In our case the **operating mode is RTU (asynchronous serial transmission via RS-485).**

# **MODBUS RTU**

directed by the "master". MODBUS RTU realizes a "master / slave" serial communication via RS-232 or RS-485. In order to address MODBUS RTU, the serial communication parameters must first be known and/or defined. These parameters include baud rate, parity, and stop bits. The "slave" addresses that must be also come into play here

#### **Message format**

The message format between the "master" and the "slave" includes:

- broadcast message sent to all "slave" devices). - The address of the device with which the master established the transaction (address 0 corresponds to a
- The code of the function that is to be, or has been, executed. -
- The data that needs to be exchanged. -
- The error control composed according to the CRC16 algorithm.

If a device detects an error in the received message (format, parity or CRC16) or the address does not correspond to an online device, the message is considered invalid and discarded.

request. A "slave" that detects an error in the message will therefore not perform the action and will not respond to the

# **Data Format**

Devices with MODBUS protocol use the following data formats for communication

8N1 format (default): 8 data bits, without any parity check ("No parity") and with 1 stop bit. 8O1 format: 8 data bits, parity control on even bits ("Odd parity") and with 1 stop bit.

8E1 format: 8 data bits, parity control on odd bits ("Even parity") and with 1 stop bit. 8N2 format: 8 data bits, no parity check ("No parity") and with 2 stop bits.

**The polling speed must be equal to or greater than 500ms (milliseconds).**

#### **The address**

MODBUS transactions always involve the master, which manages the line, and one "slave" at a time (except in the case of broadcast messages).

To identify the recipient of the message, a byte containing the numerical address of the selected device is transmitted as the first character.

Each of the "slaves" will therefore have been assigned a different numerical address that uniquely identifies it.

The eligible addresses are those from 1 to 255.

The address 0, which cannot be assigned to a "slave", placed at the head of the message transmitted by the master indicates that this is "broadcast", i.e. directed to all the "slaves" at the same time. Can

only messages that do not require a response to carry out their function, therefore only assignments, can be transmitted as broadcasts.

# **The function code**

The second character of the message transmitted by the master identifies the function that must be performed, to which the "slave" in turn responds with the same code to indicate that the function has been performed.

In our case, the only MODBUS functions that can be used are those shown below:

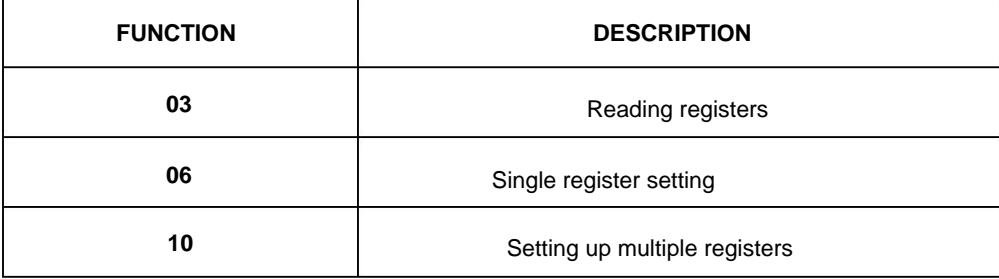

The last two characters of the message contain the cyclic redundancy code (Cyclic Redundancy Check) calculated according to the CRC16 algorithm.

### **MODBUS Data Addresses**

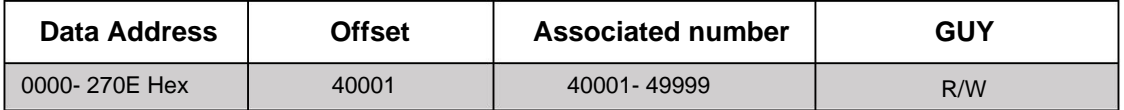

#### **THE MODBUS FUNCTIONS**

Below is a detailed description of the MODBUS functions used.

# **Reading registers (03)**

With this function, contiguous blocks of 16-bit internal registers are read from the "slave" device.

This function allows you to request the value of 16-bit registers (words) containing variables numeric. Broadcast mode is not allowed.

#### Request

In addition to the address of the "slave" and the function code (03), the message contains the starting address ("Starting Address") expressed on two bytes and the "number of words" to be read also on two bytes. The maximum number of words that can be read is 125.

Example: Request to read the register with address 40001 (the first) from the "slave" with ID 01.

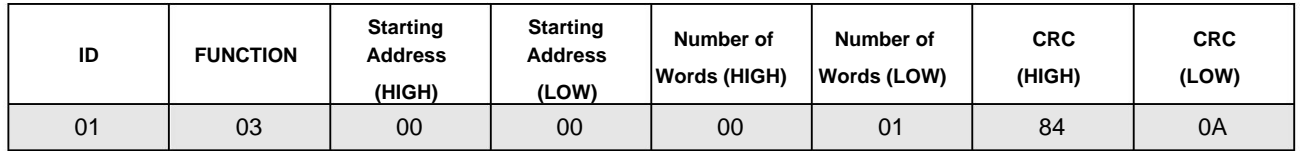

# Answer

In addition to the address of the "slave" and the function code (03), the response message includes the number of bytes read and the data contained in the read register.

Registers are made up of two bytes each, the first of which contains the most significant part.

Example: Response to the request above.

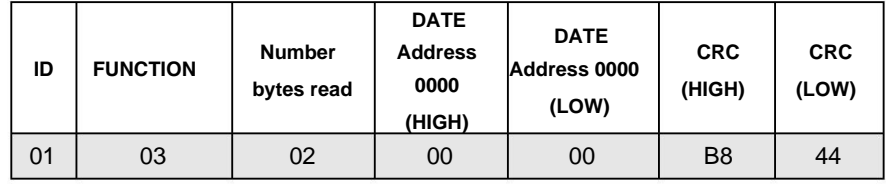

### Request

Example: Read request from the "slave" with ID 1 of registers from 40001 to 40003.

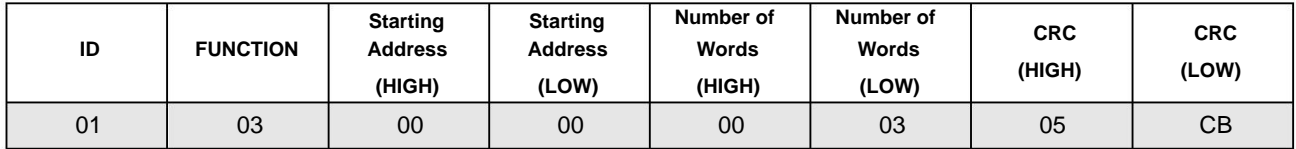

# Answer

In addition to the address of the "slave" and the function code (03), the response message includes the number of bytes read and the data contained in the read registers.

Registers are made up of two bytes each, the first of which contains the most significant part.

Example: Response to the request above.

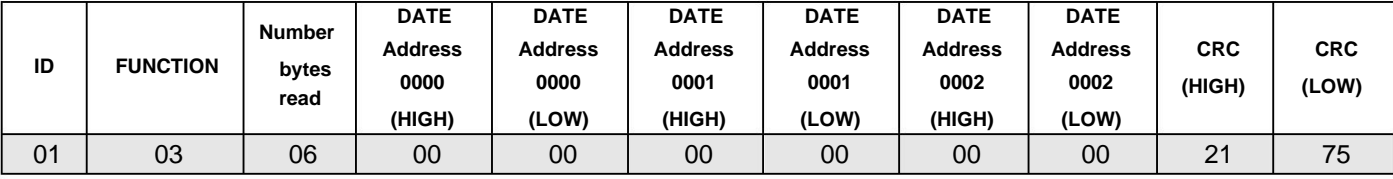

# **Function Code (03) – Read pending registers**

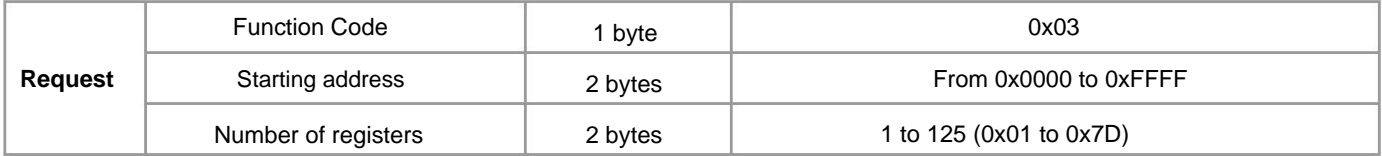

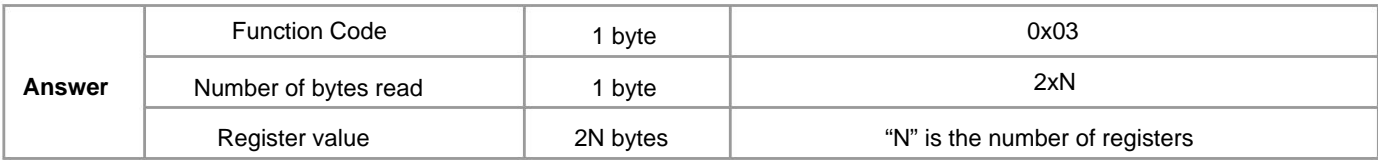

# **Single register setting (06)**

This function allows you to set the value of a single 16-bit register. In addition to the address of the "slave" and the function code

(06), the message contains the address of the variable expressed in two bytes and

the value that must be assigned. Broadcast mode is allowed. Example of Request (LEVEL

ALARM ENABLED and NC CONTACT): set the value 03 on the "slave" with ID 01 of register 40104.

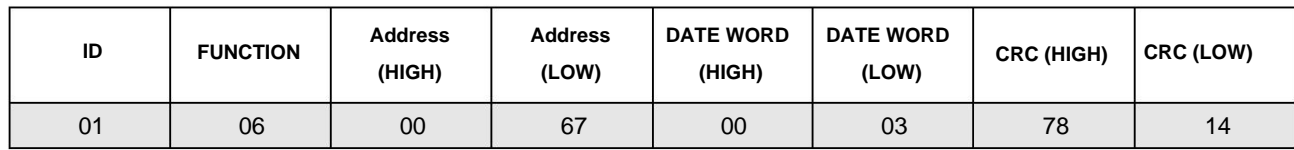

# Answer

In addition to the address of the "slave" and the function code (06), the response message contains the address of the variable expressed in two bytes and the value assigned to it.

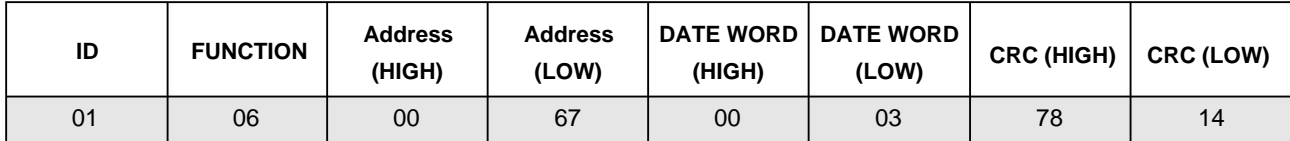

# **Setting more than one register (10)**

This function allows you to set the value of a consecutive block of 16-bit registers. Broadcast mode is allowed. In addition to the address of the "slave" and code 10, the message contains the starting address, the number of words to write, how many bytes the words are made up of and the value of the registers. In our case it is allowed to write only one word at a time and only words of 2 or 4 bytes.

Since we use the function with code 06 to write 2 bytes, we use this function to write words made up of four bytes.

### Example: Set the pump having ID1 in CONSTANT mode (location 40140) at 80,000 L/h

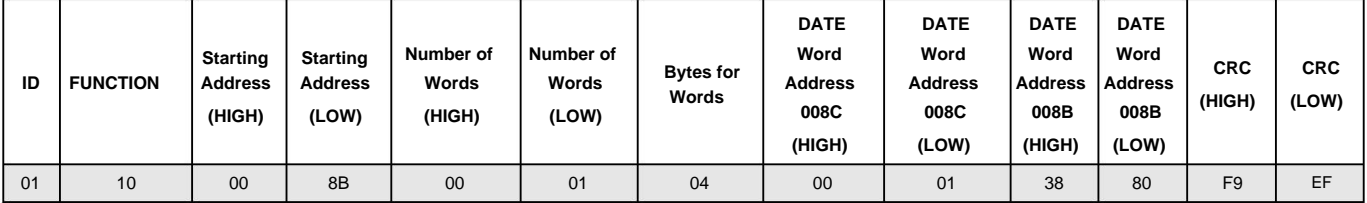

### **Answer**

In addition to the address of the "slave" and the function code (10), the message includes the starting address and the number of words written.

Example: Response to the request above.

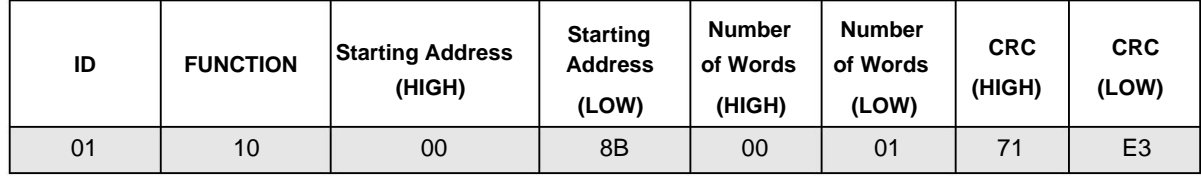

#### **ERROR MANAGEMENT**

Two types of errors can occur during transmission, handled differently: errors

transmission and operational errors. Transmission errors are errors that occur if the message sent is compromised during sending and is therefore poorly received. In this case the error is detected by a possible bit parity check, if active in the serial transmission, or by a CRC check. The "slave"

that detects errors of this type in the message considers it invalid, discards the message without considering it and does not respond. However, if the message is correct in its form, without transmission errors, an error could occur in the content of the message itself, such as

a requested function, for any reason, is not executable, or the wrong content is addressed, an operational error occurs. The "slave" device responds to this error with an exception message.

This message consists of the address, the requested function delta code, an error code and the CRC. To indicate that the response is an error notification, the function code is returned with the most significant bit at "1".

The structure of the answer is as follows:

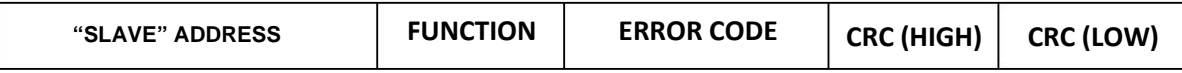

Request Request to a "slave" with wrong ID

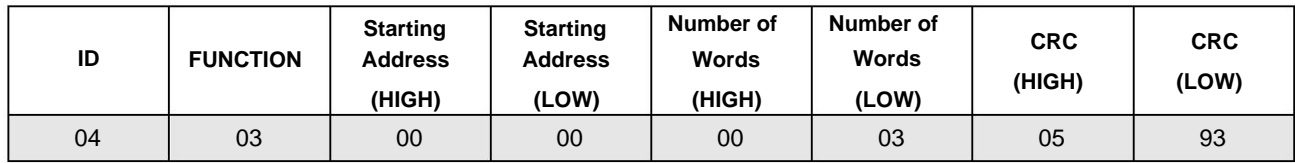

#### Answer

The message is considered invalid and there is no response.

#### Request

Request with wrong CRC

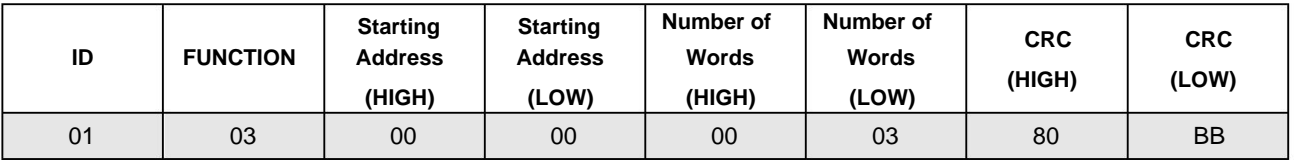

#### Answer

The message is considered invalid and there is no response.

### Request

Requests for content that does not exist in the "slave" Address 40566)

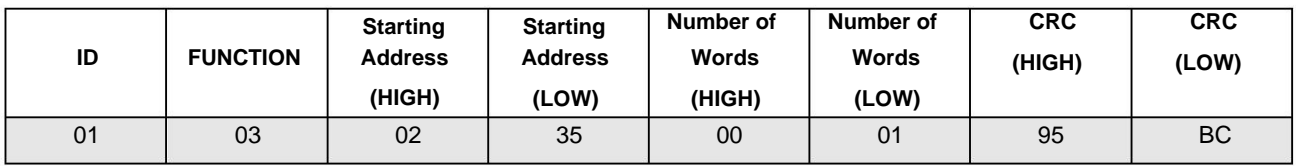

# Response (ILLEGAL DATA ADDRESS)

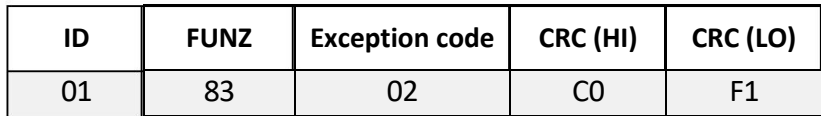

#### Request

Requests for content that does not exist in the "slave" (address 40014)

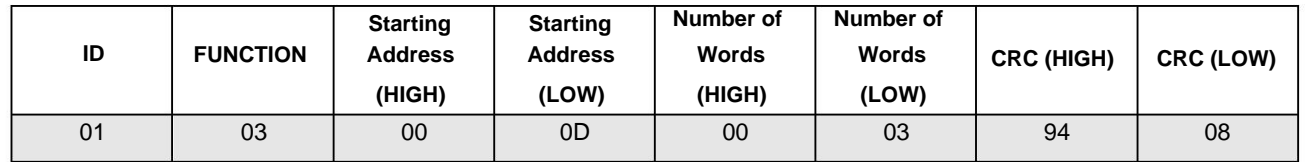

# Response (ILLEGAL DATA ADDRESS)

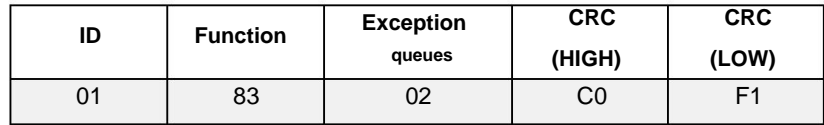

# Request (ILLEGAL DATA VALUE).

Attempt to write to a register (address 40100) a value that is not permitted for this address.

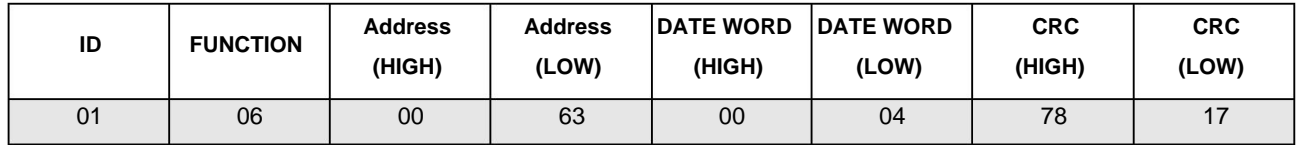

### Answer

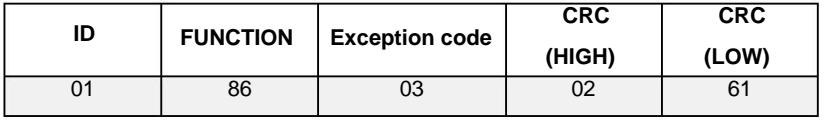

# Request

Function does not exist

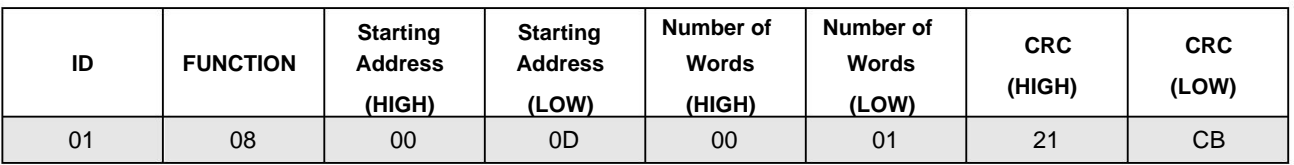

# Answer

(ILLEGAL FUNCTION VALUE)

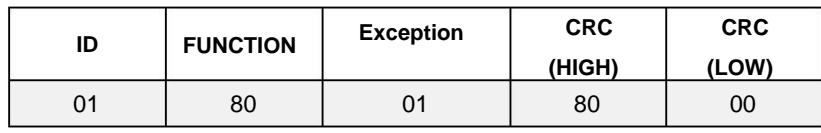

# **Exception codes**

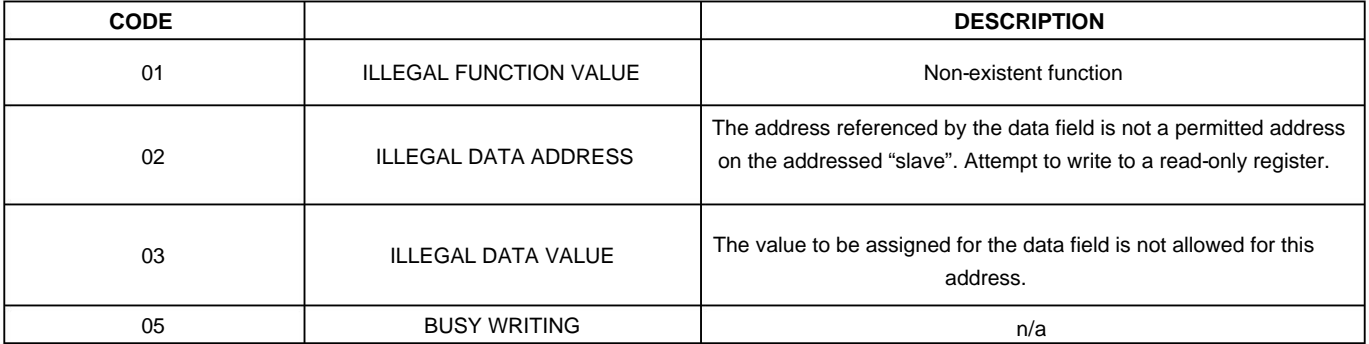

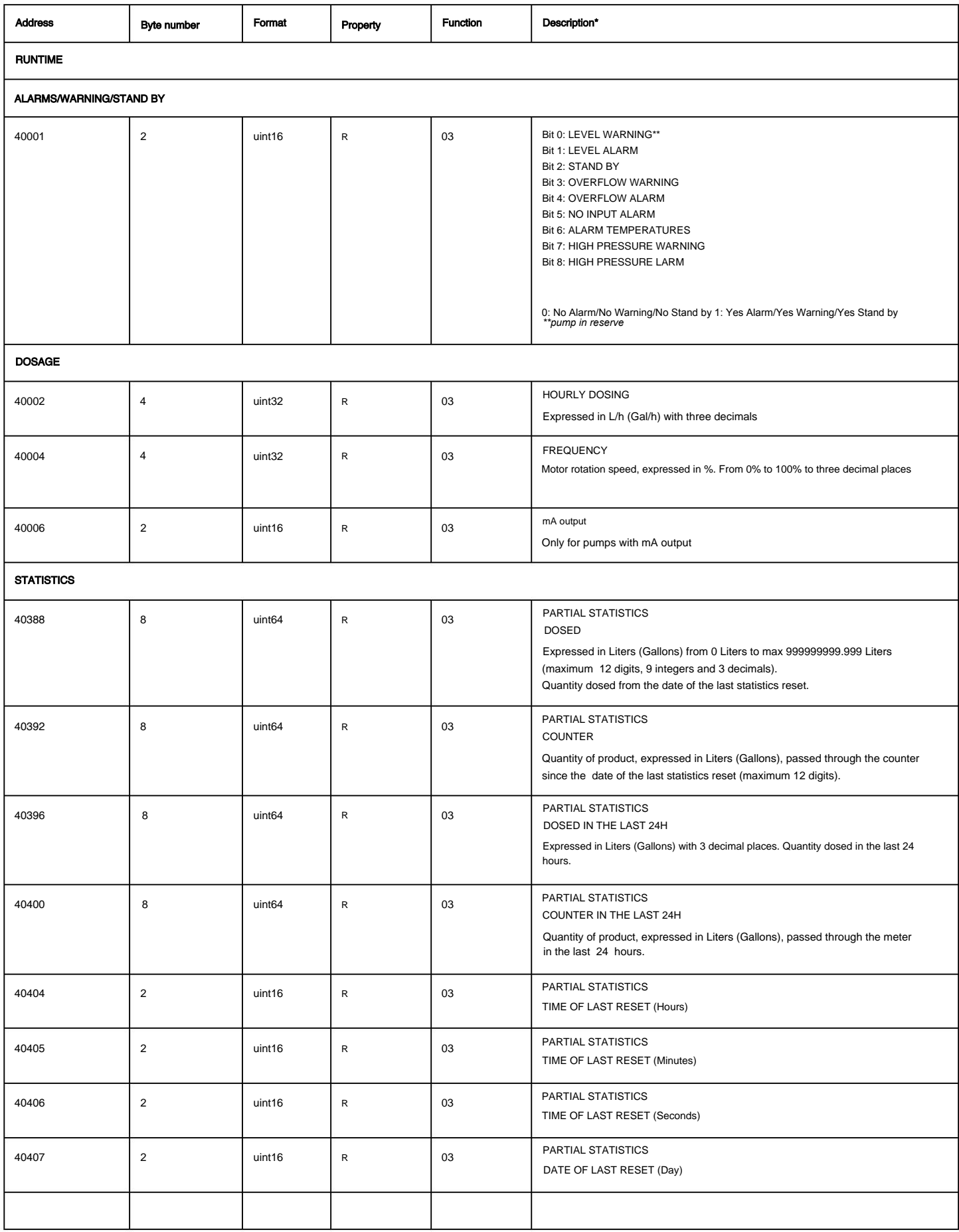

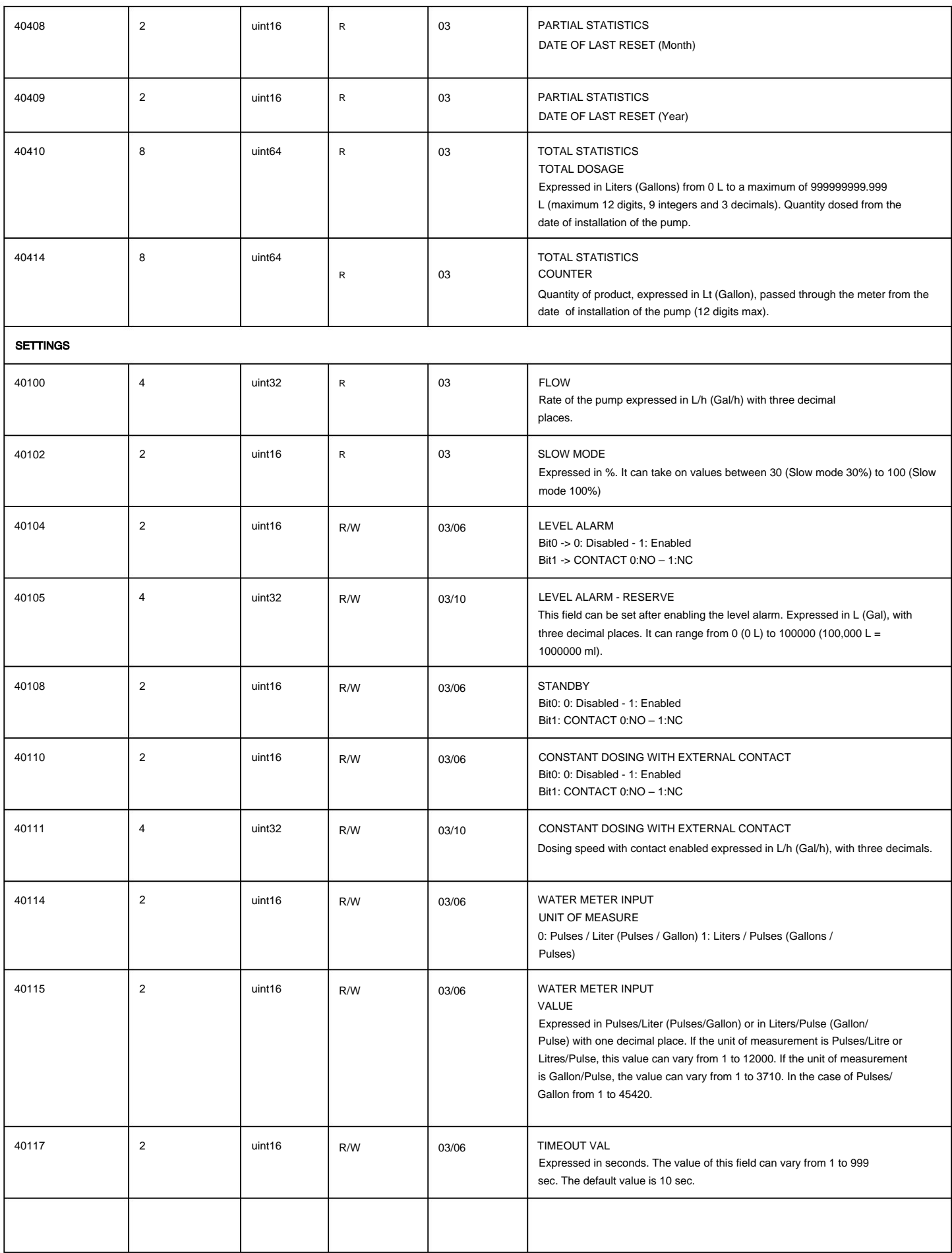

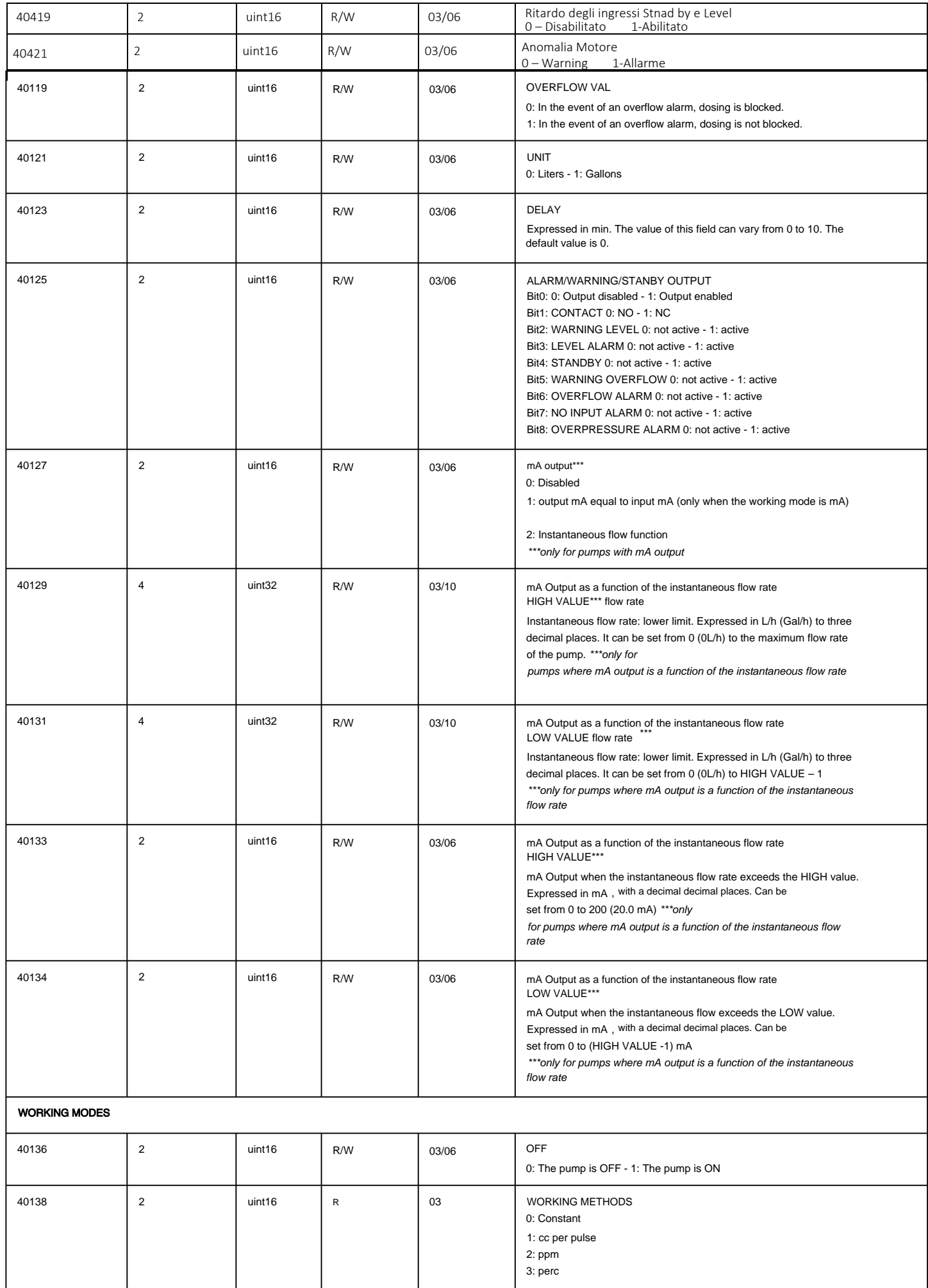

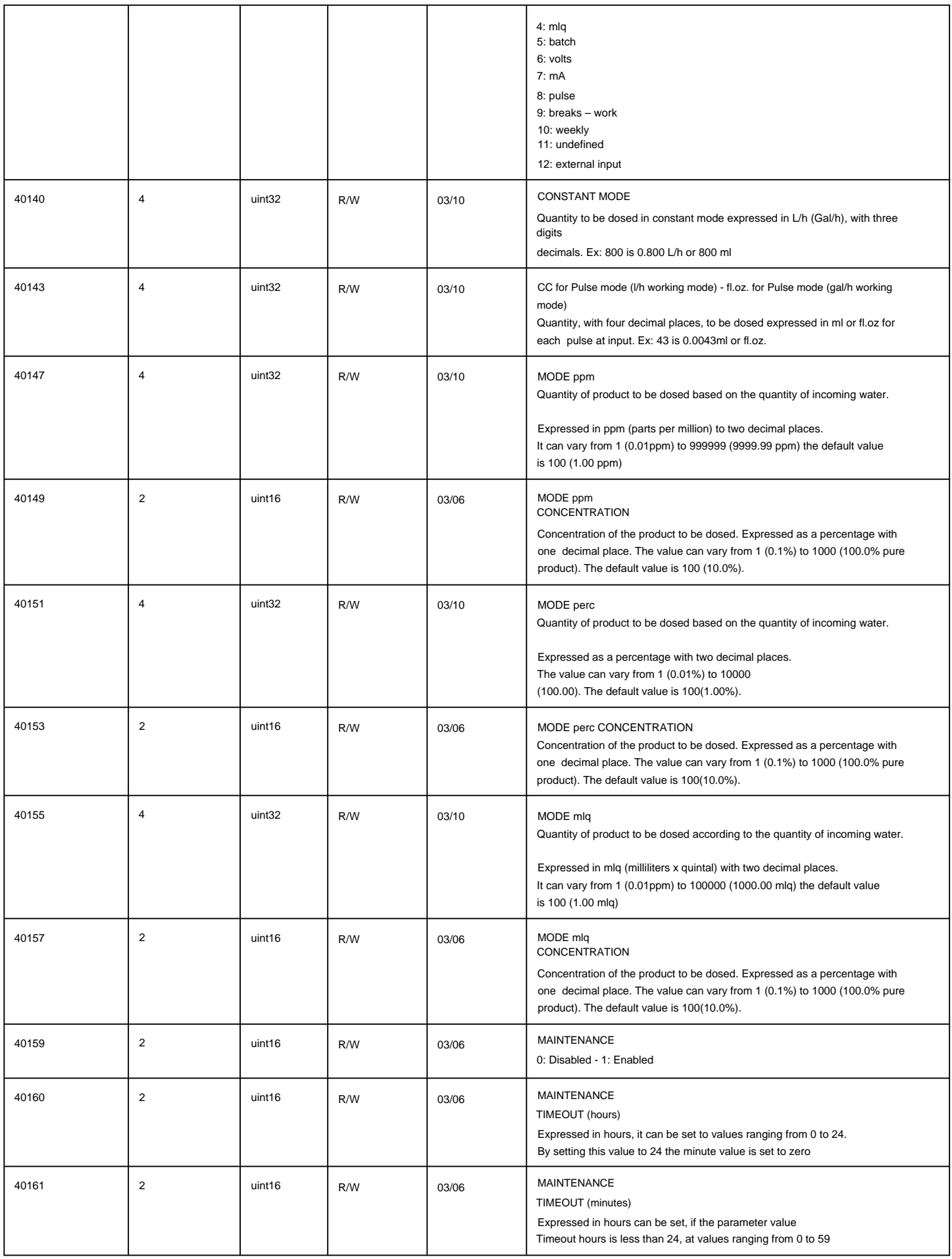

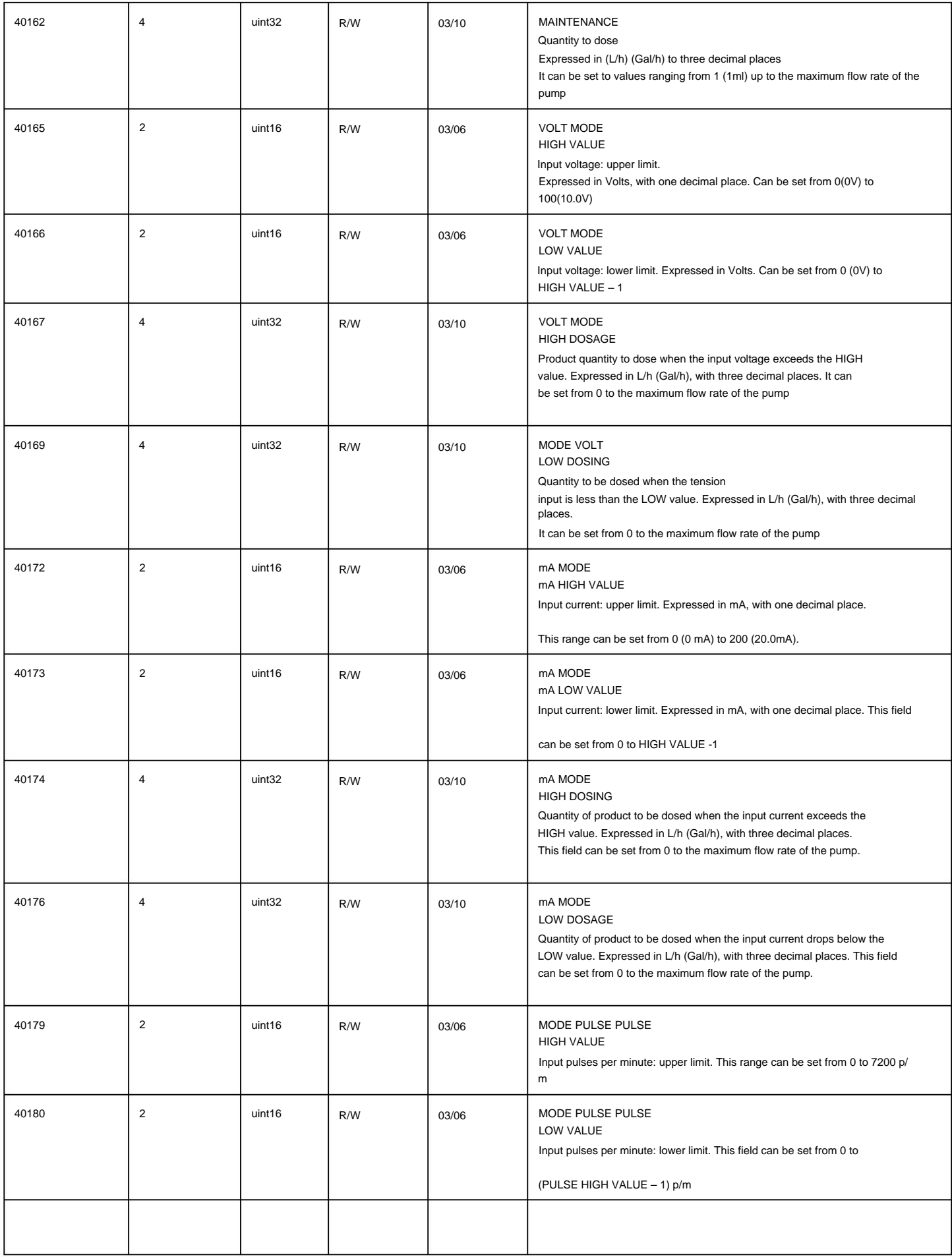

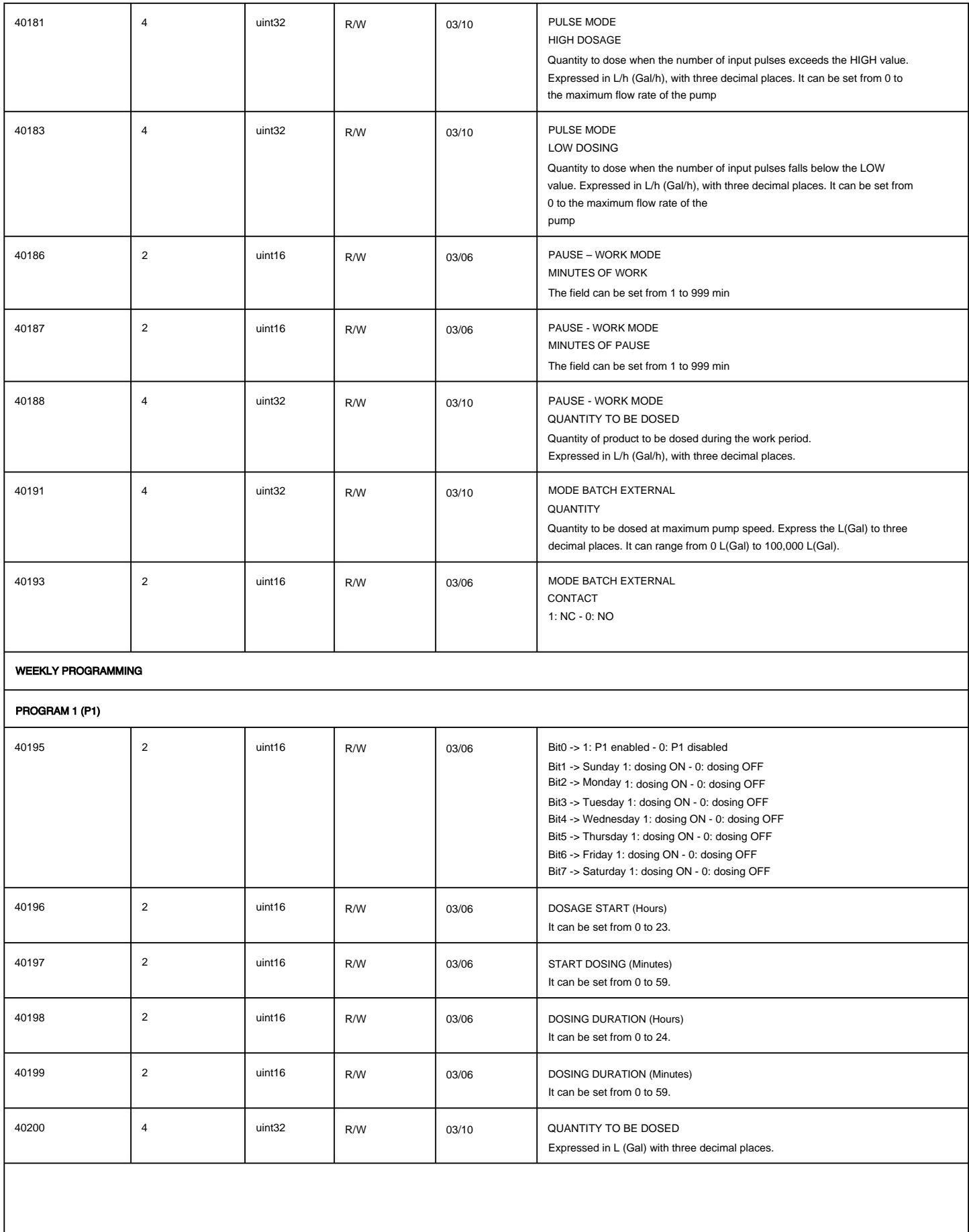

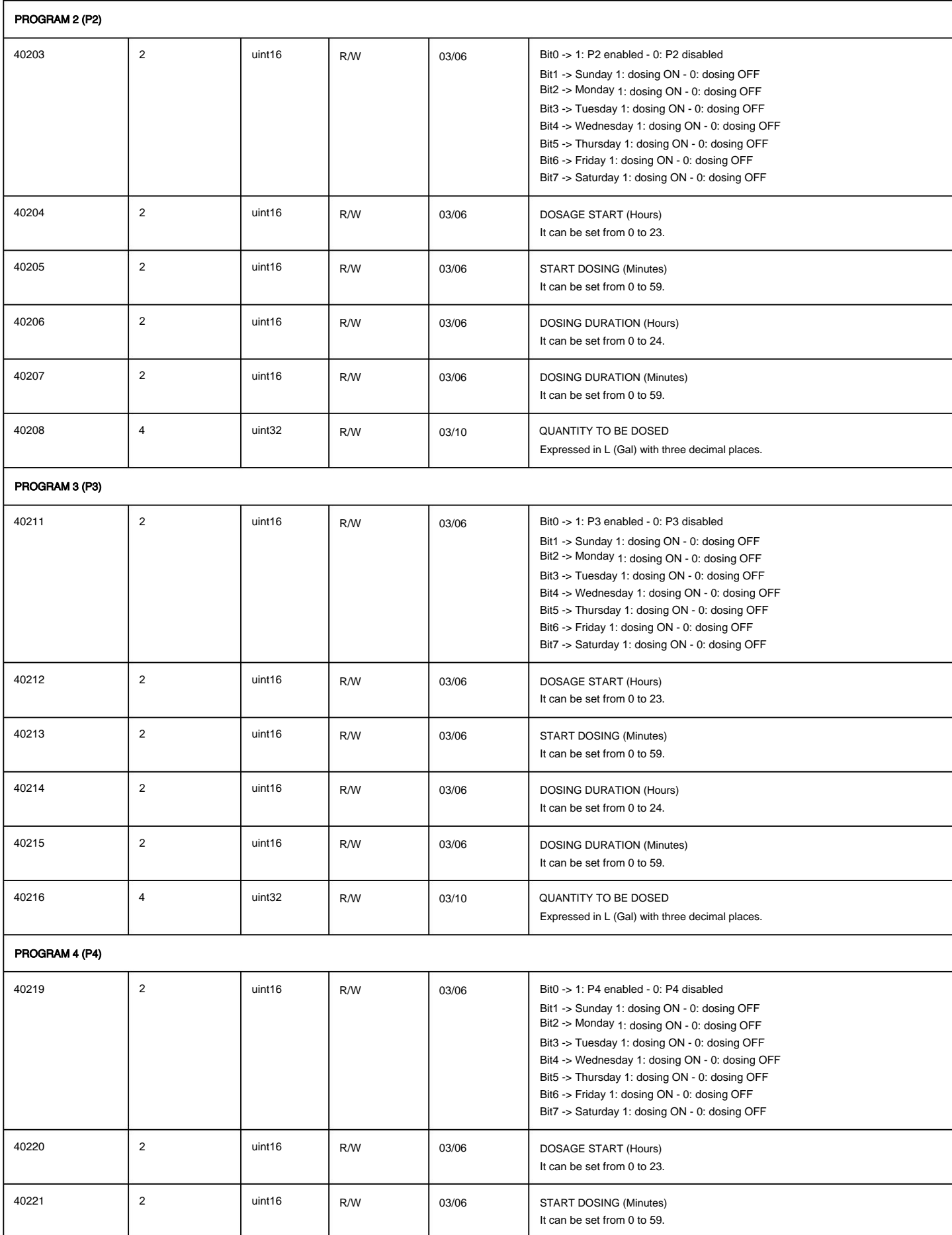

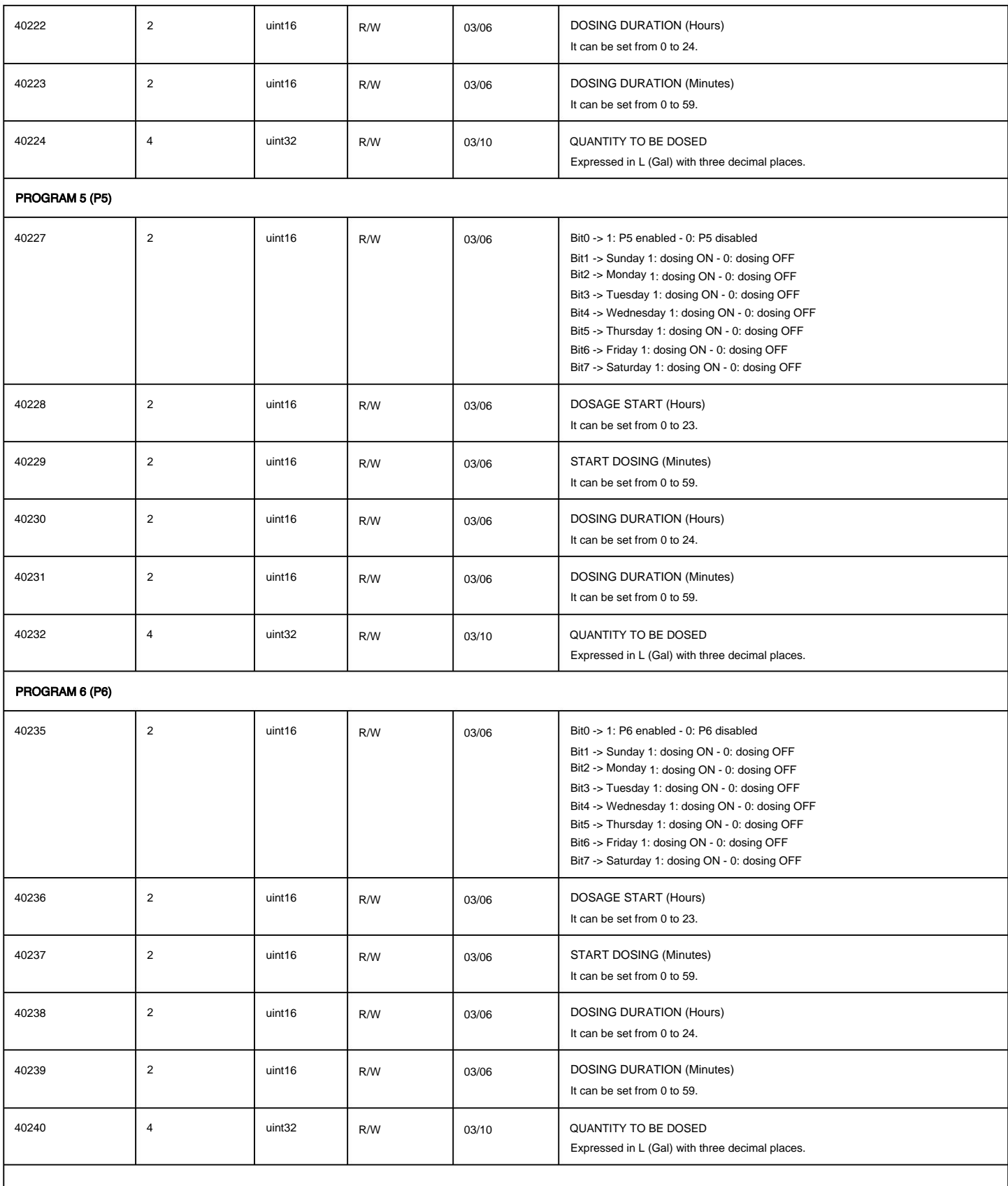

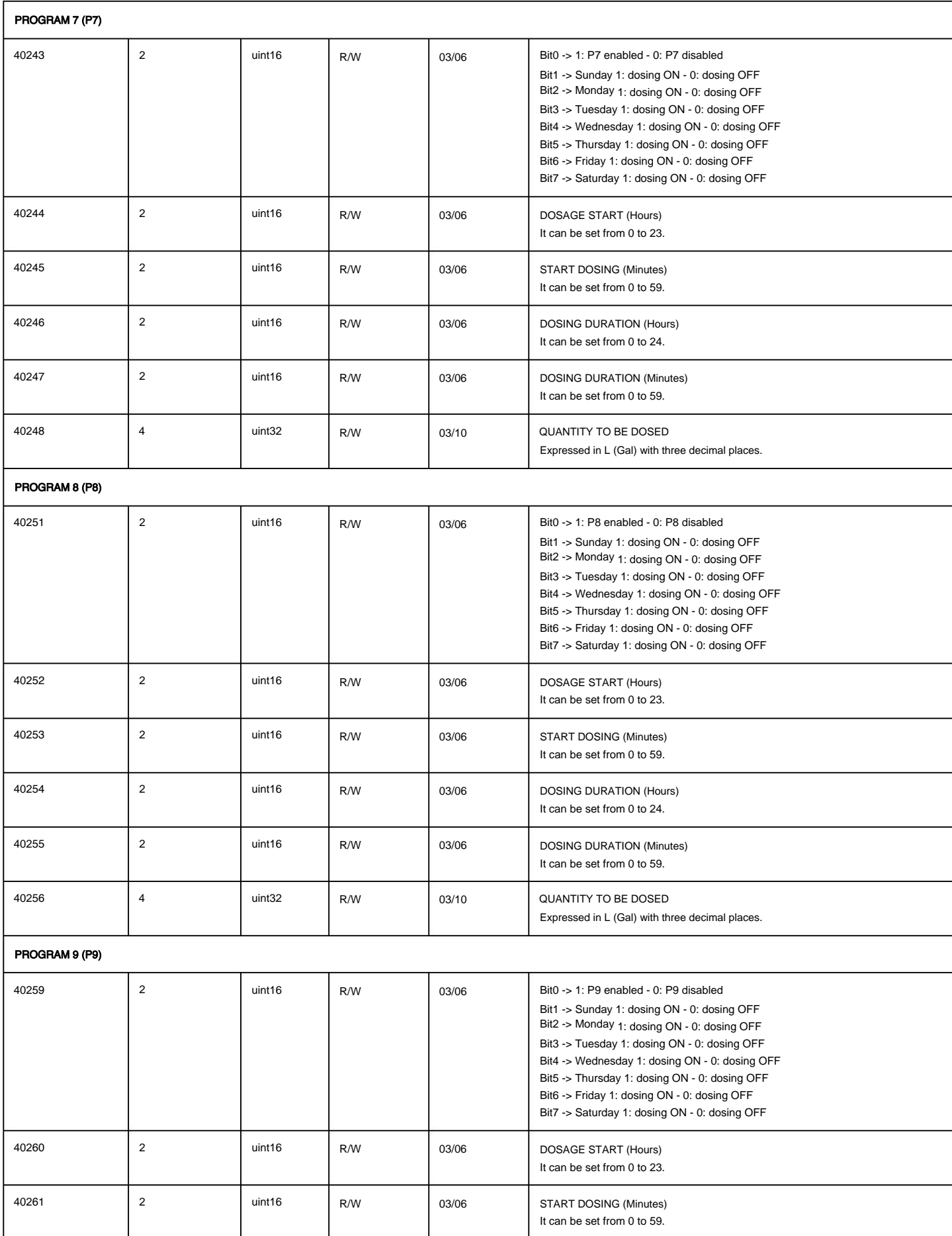

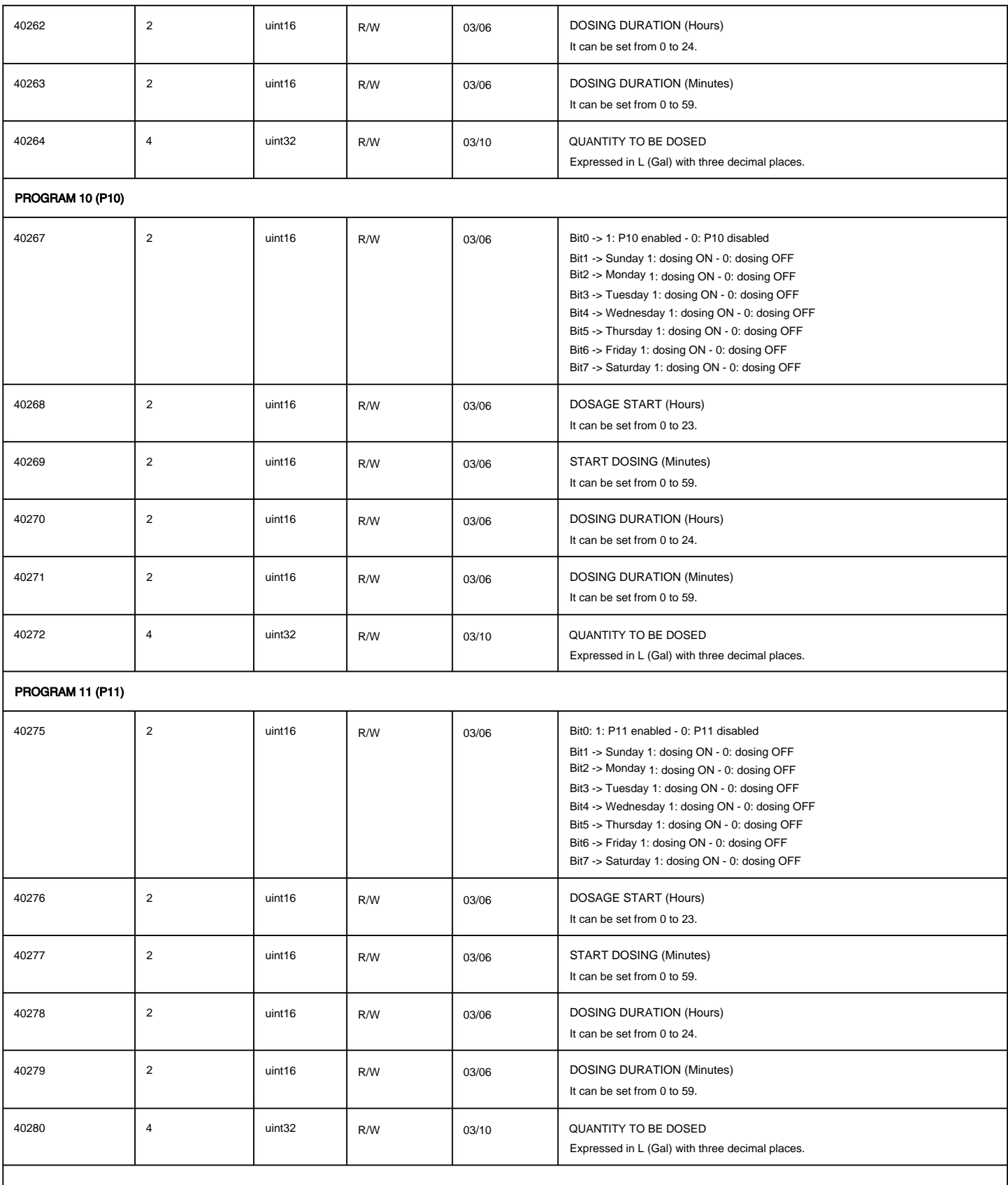

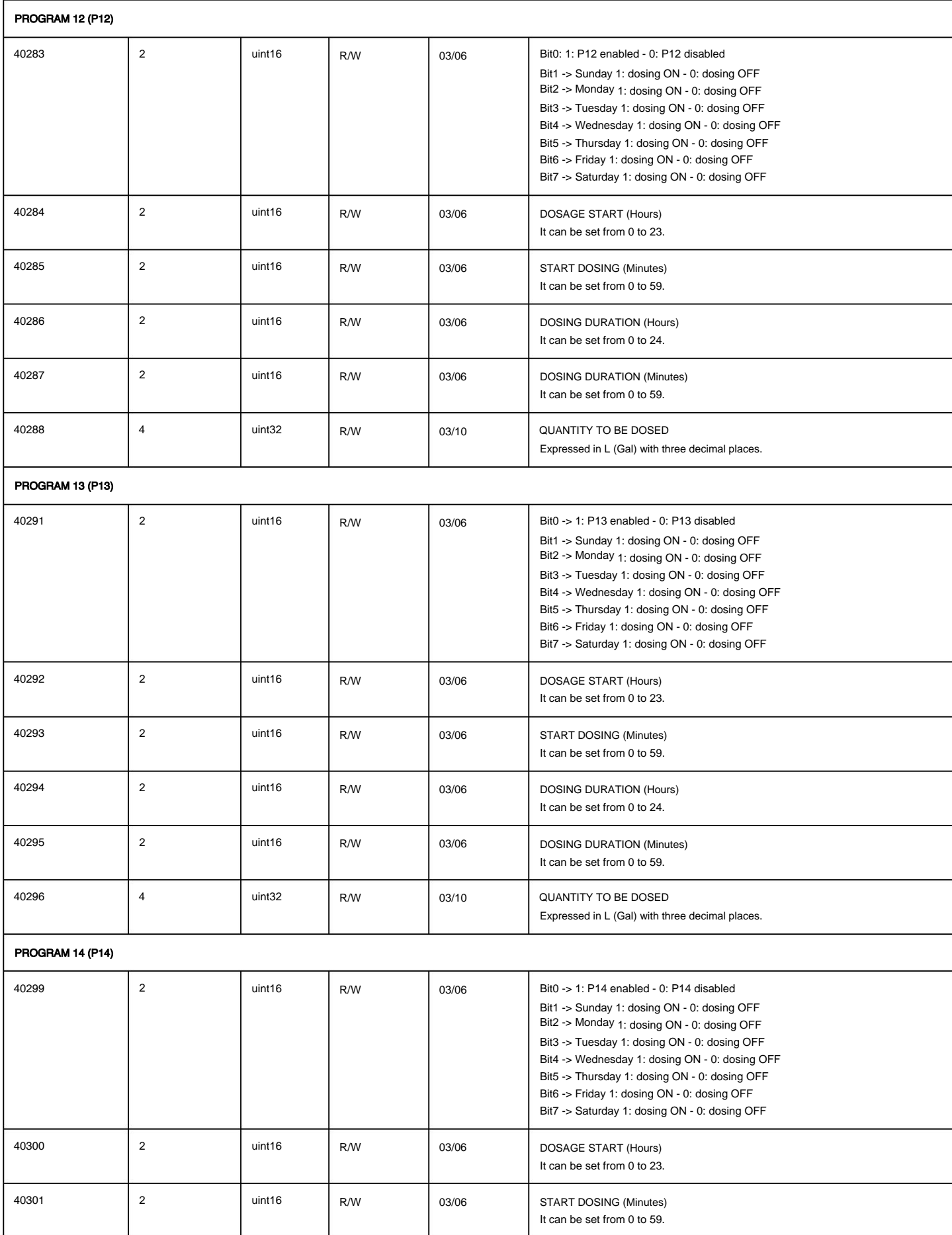

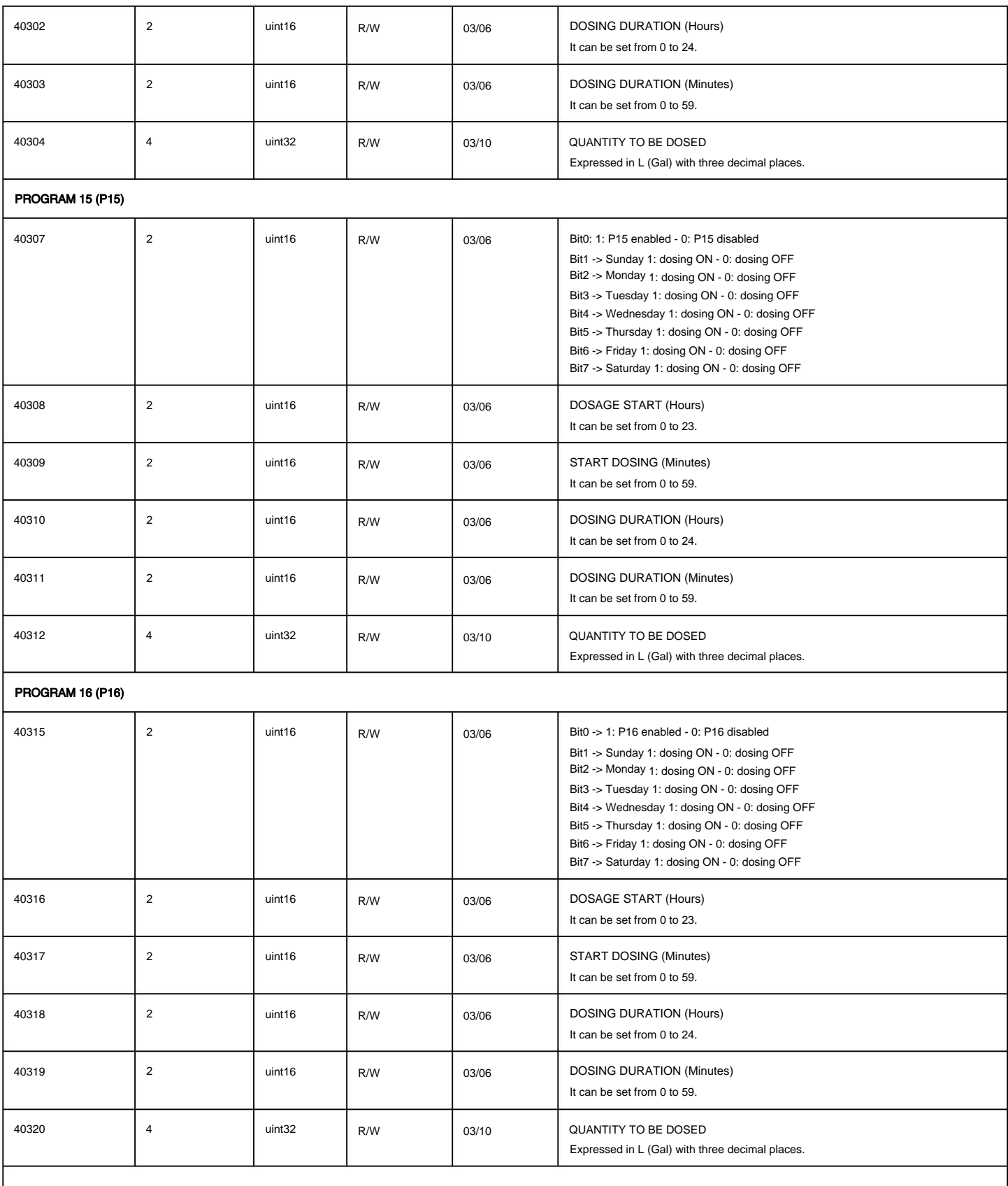

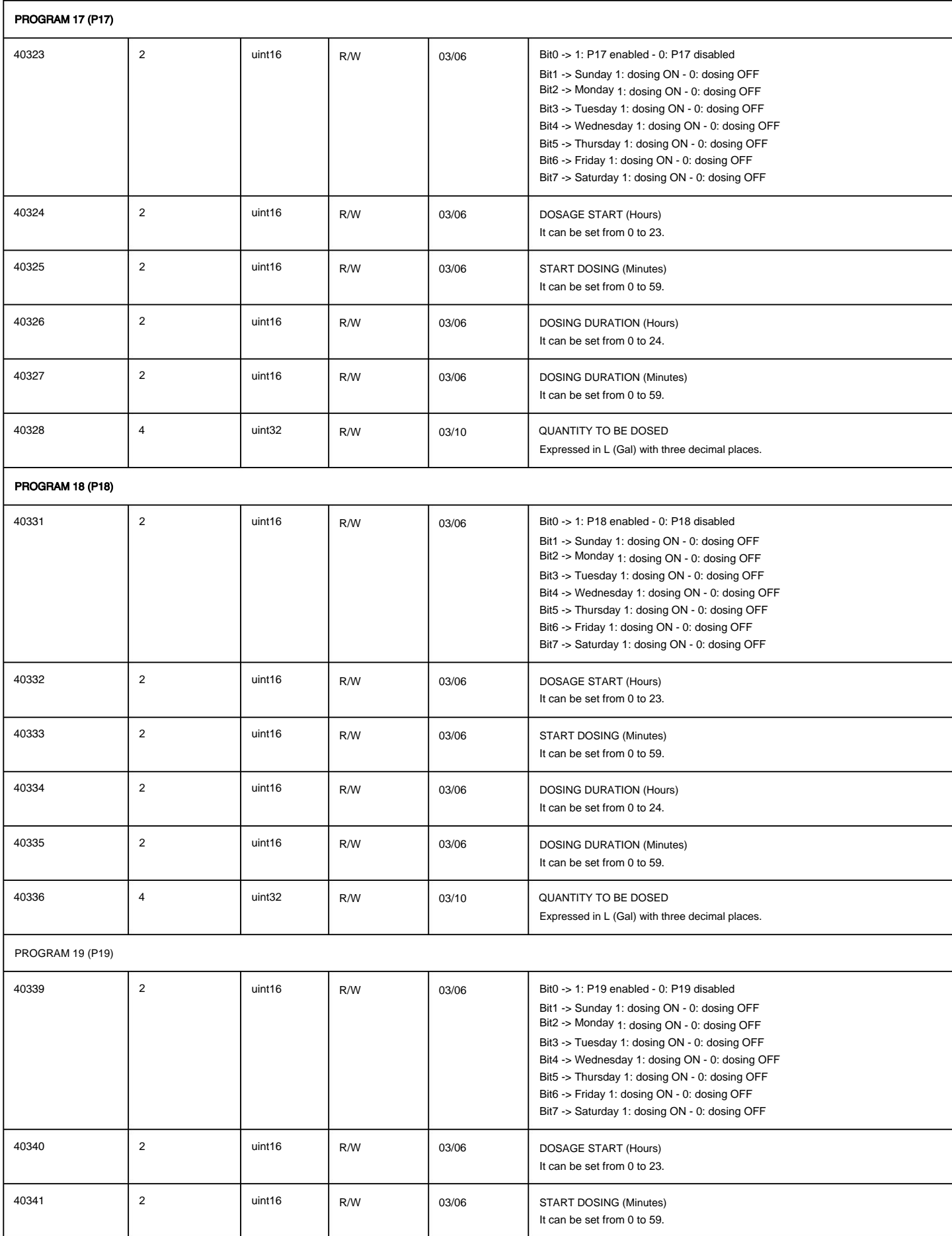

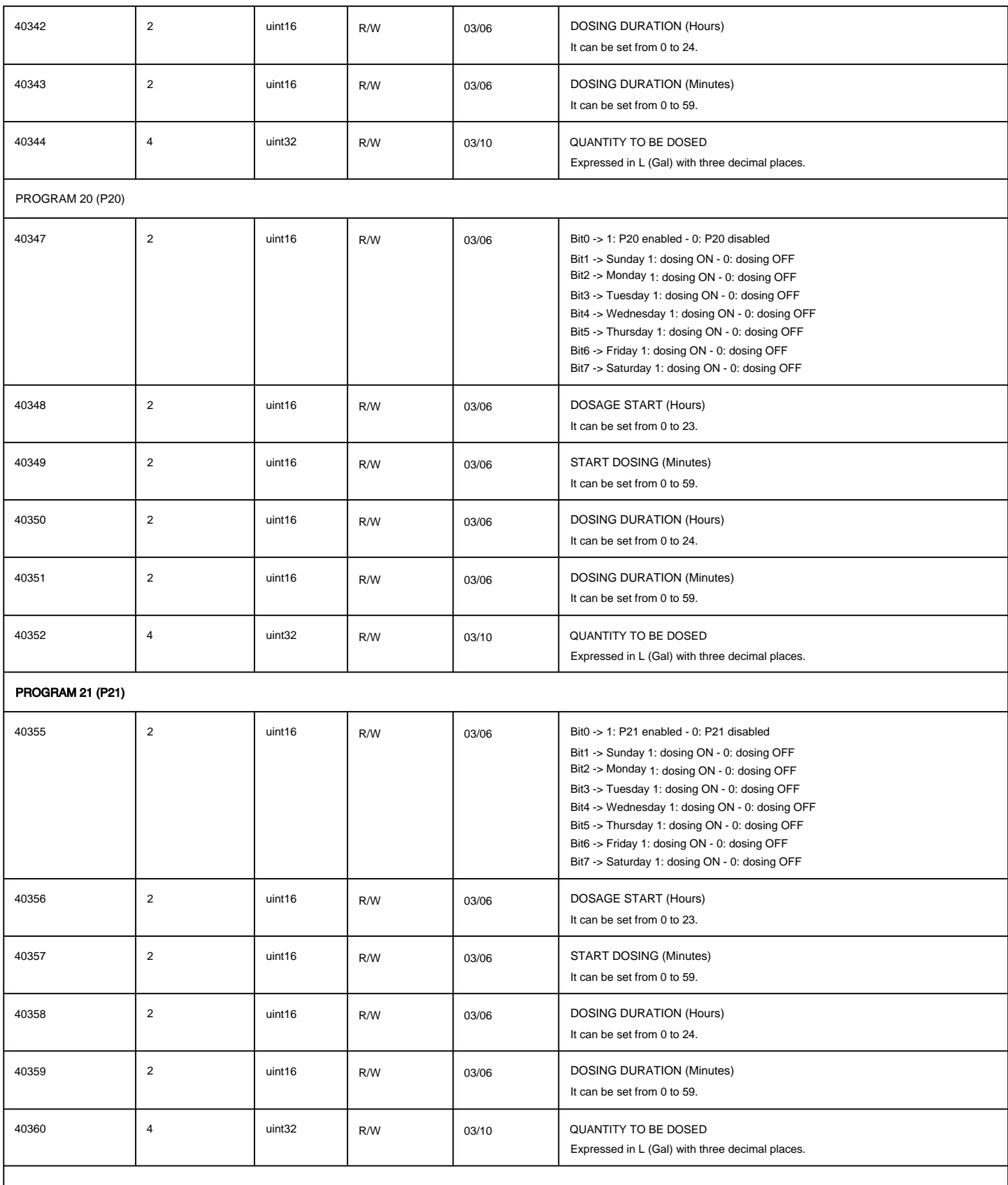

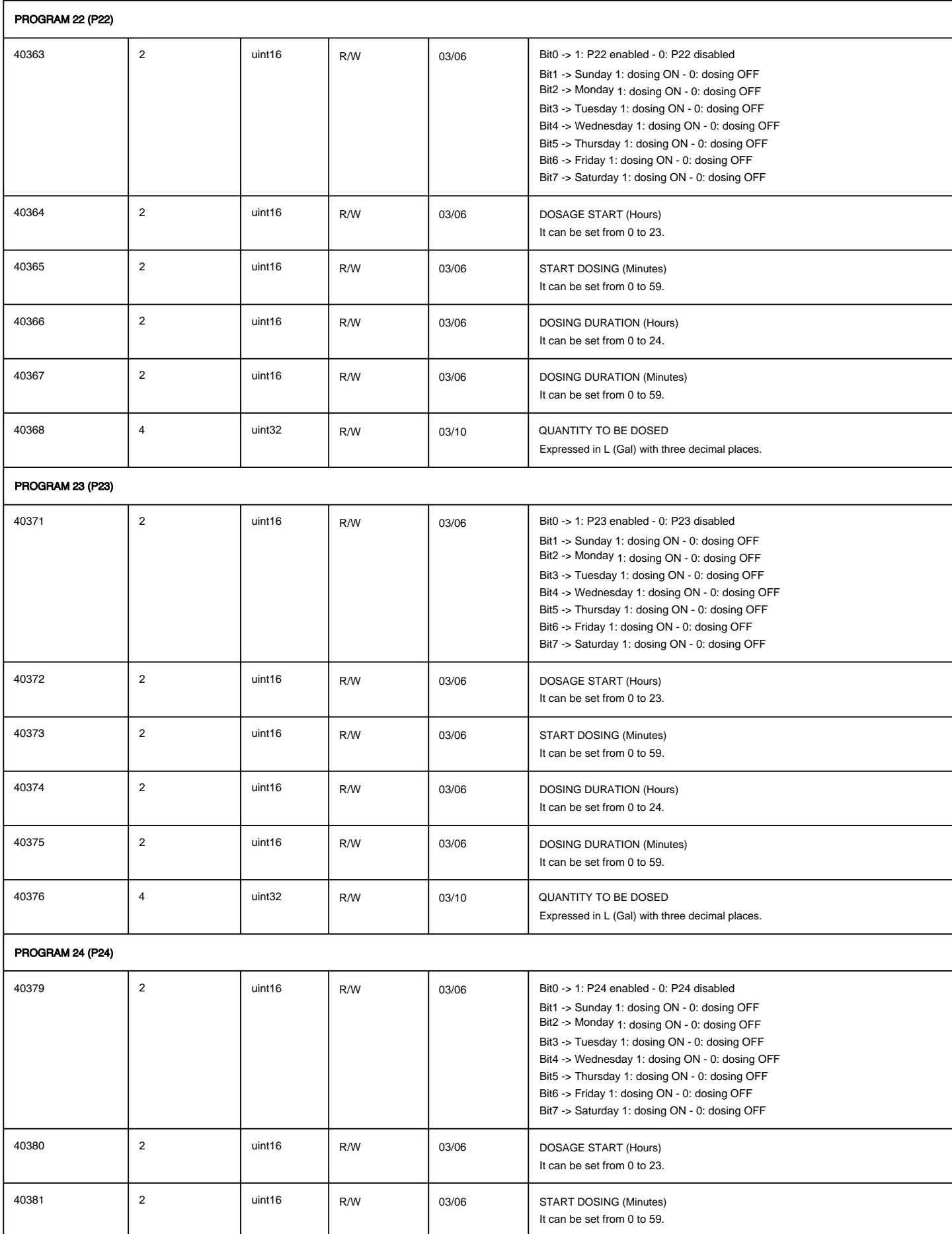

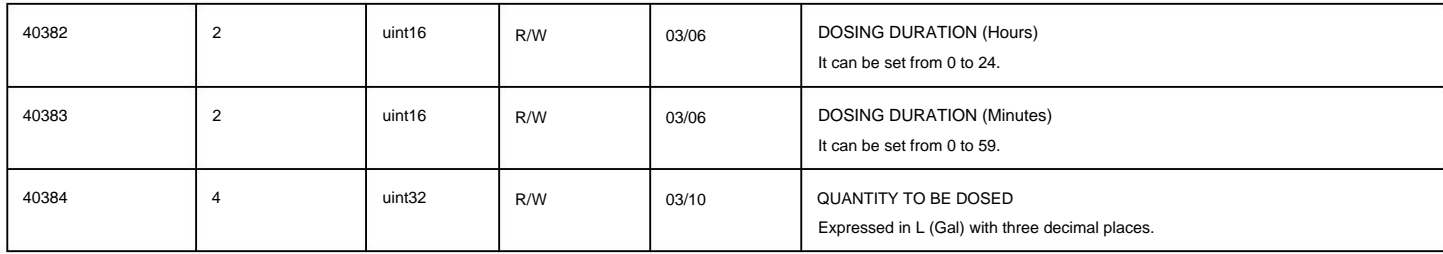

Note: for the minimum and maximum values that can be set, refer to the pump operating manual.

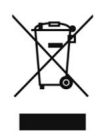

#### **Disposal of end-of-life equipment by users**

This symbol warns you not to dispose of the product with normal waste. Respect human health and the environment by taking discarded equipment to a designated collection center for the recycling of electronic and electrical equipment. For further information visit the online site.

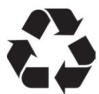

All the materials used for the construction of the dosing pump and for this manual can be recycled and thus help maintain the incalculable environmental resources of our planet. Do not disperse harmful materials into the environment! Find out from the competent authority about the recycling programs for your area!